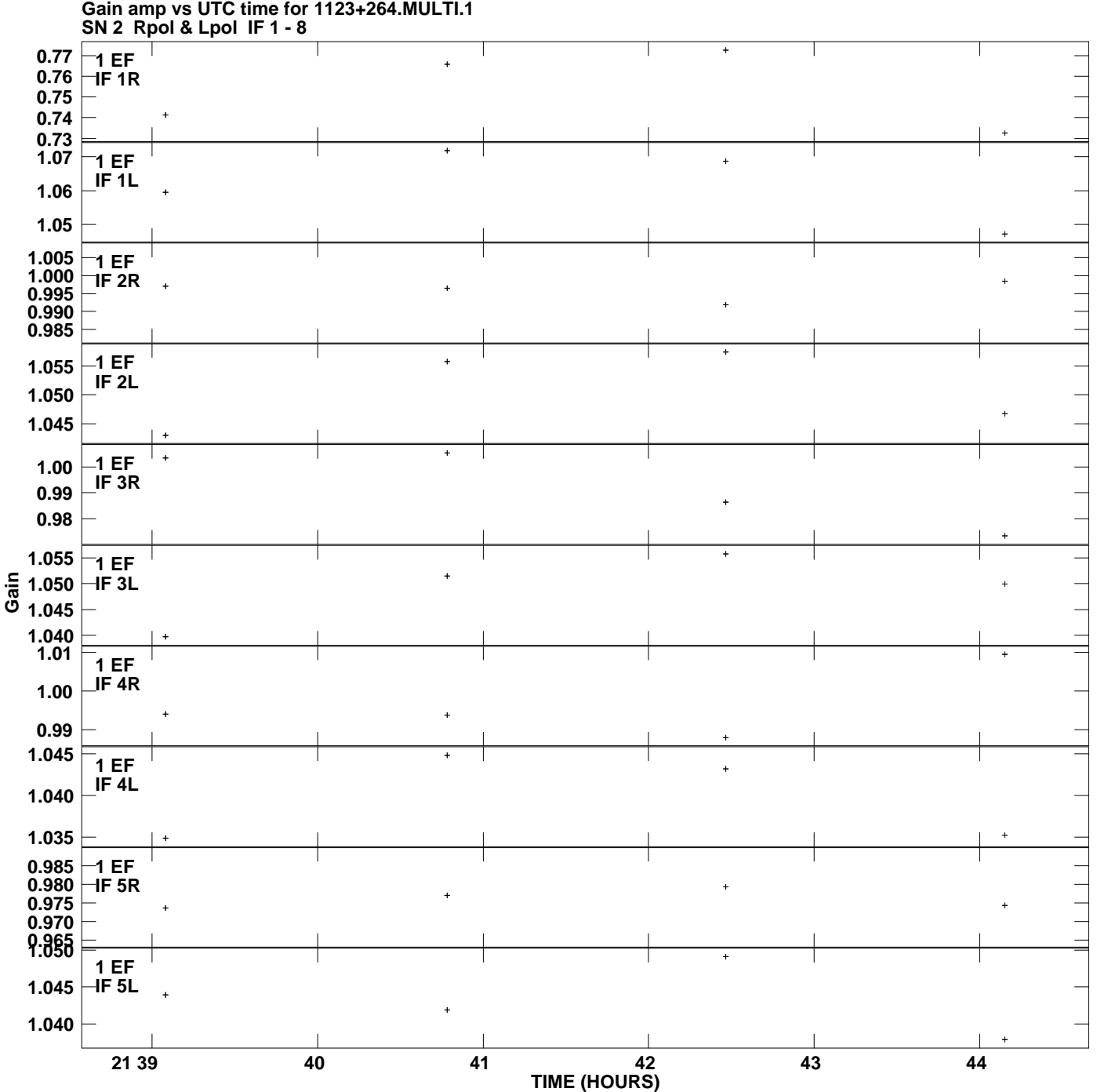

**Plot file version 1 created 16-JUL-2012 09:47:37**

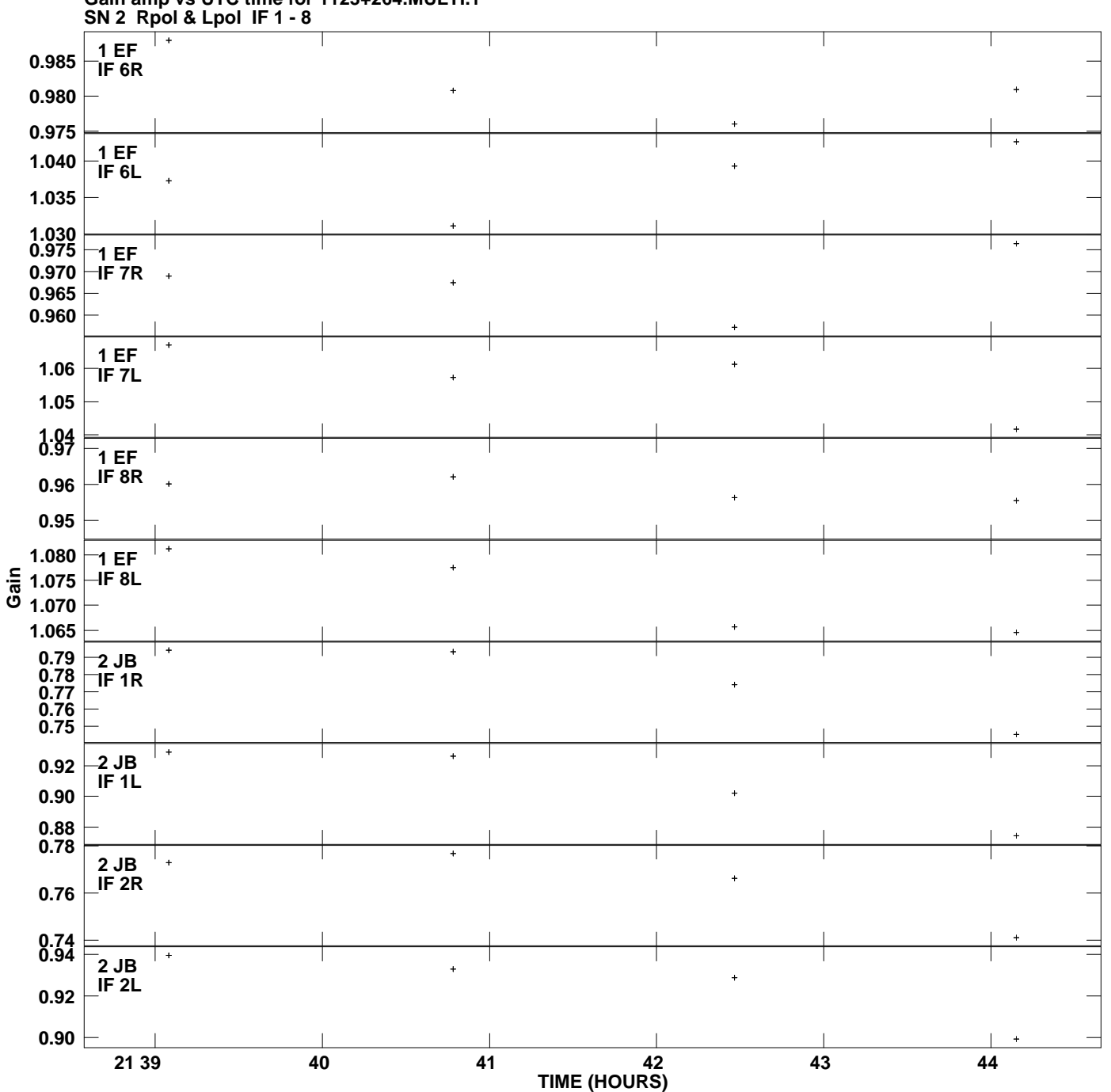

**Gain amp vs UTC time for 1123+264.MULTI.1 Plot file version 2 created 16-JUL-2012 09:47:37**

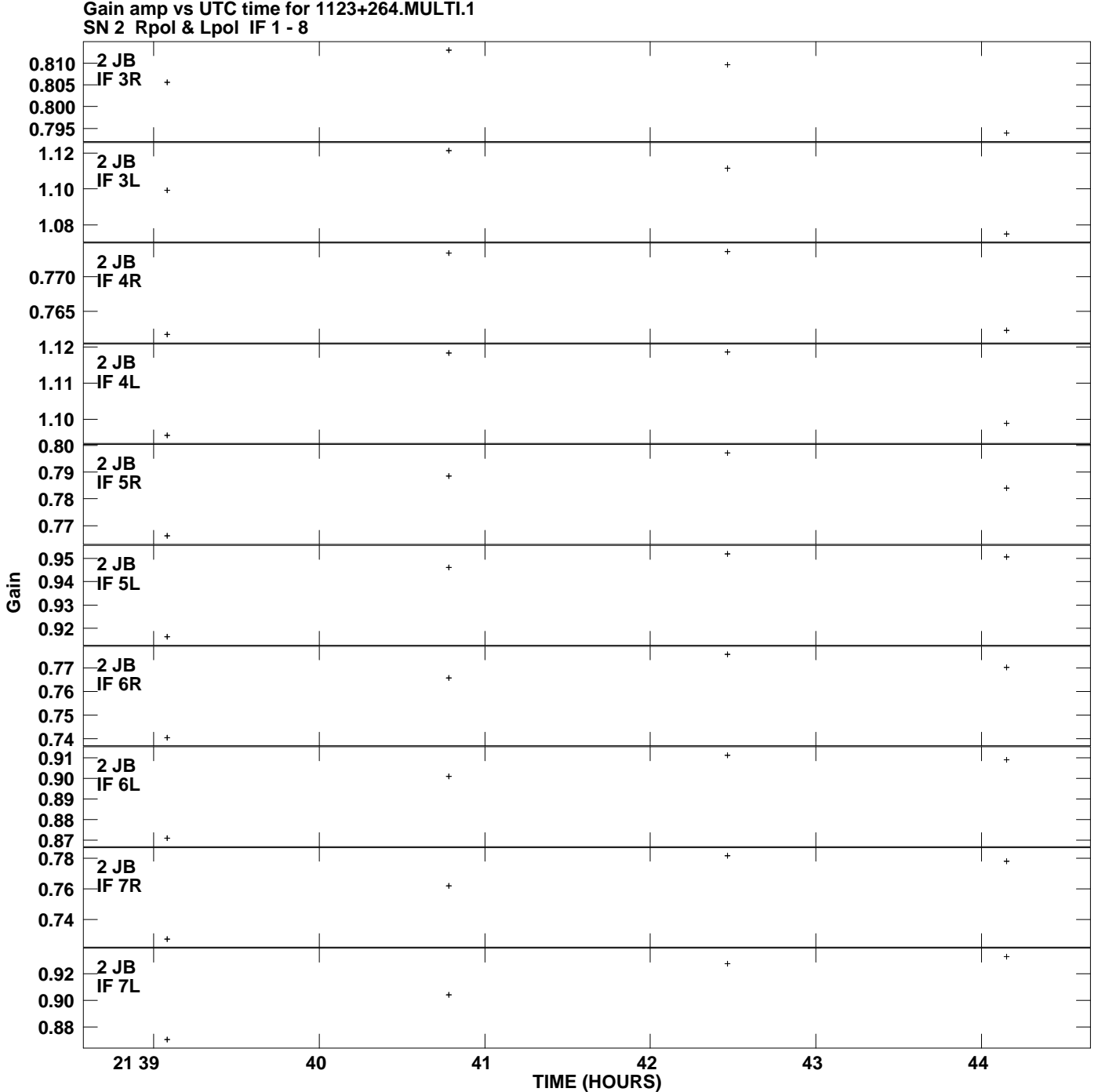

**Plot file version 3 created 16-JUL-2012 09:47:37**

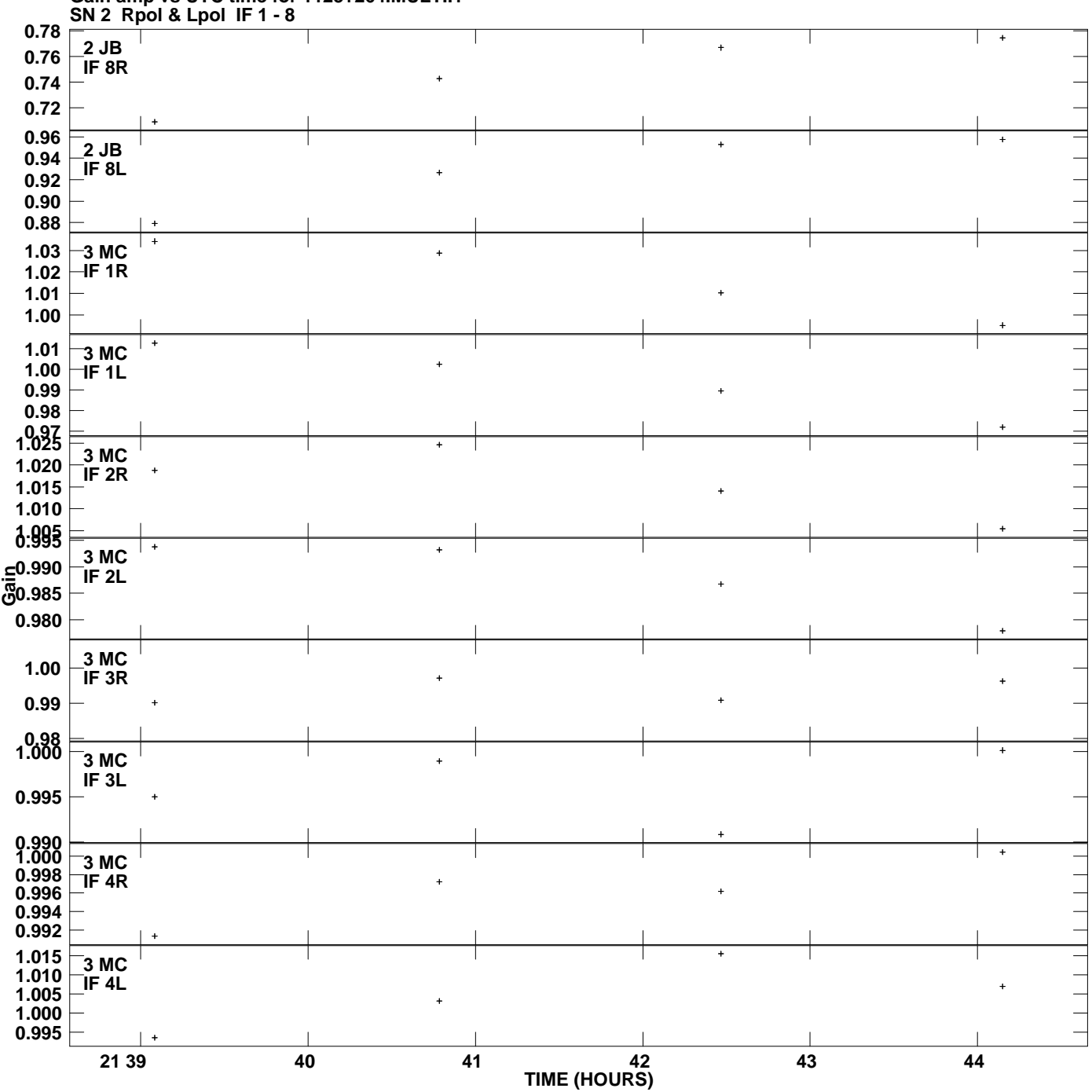

**Gain amp vs UTC time for 1123+264.MULTI.1 Plot file version 4 created 16-JUL-2012 09:47:37**

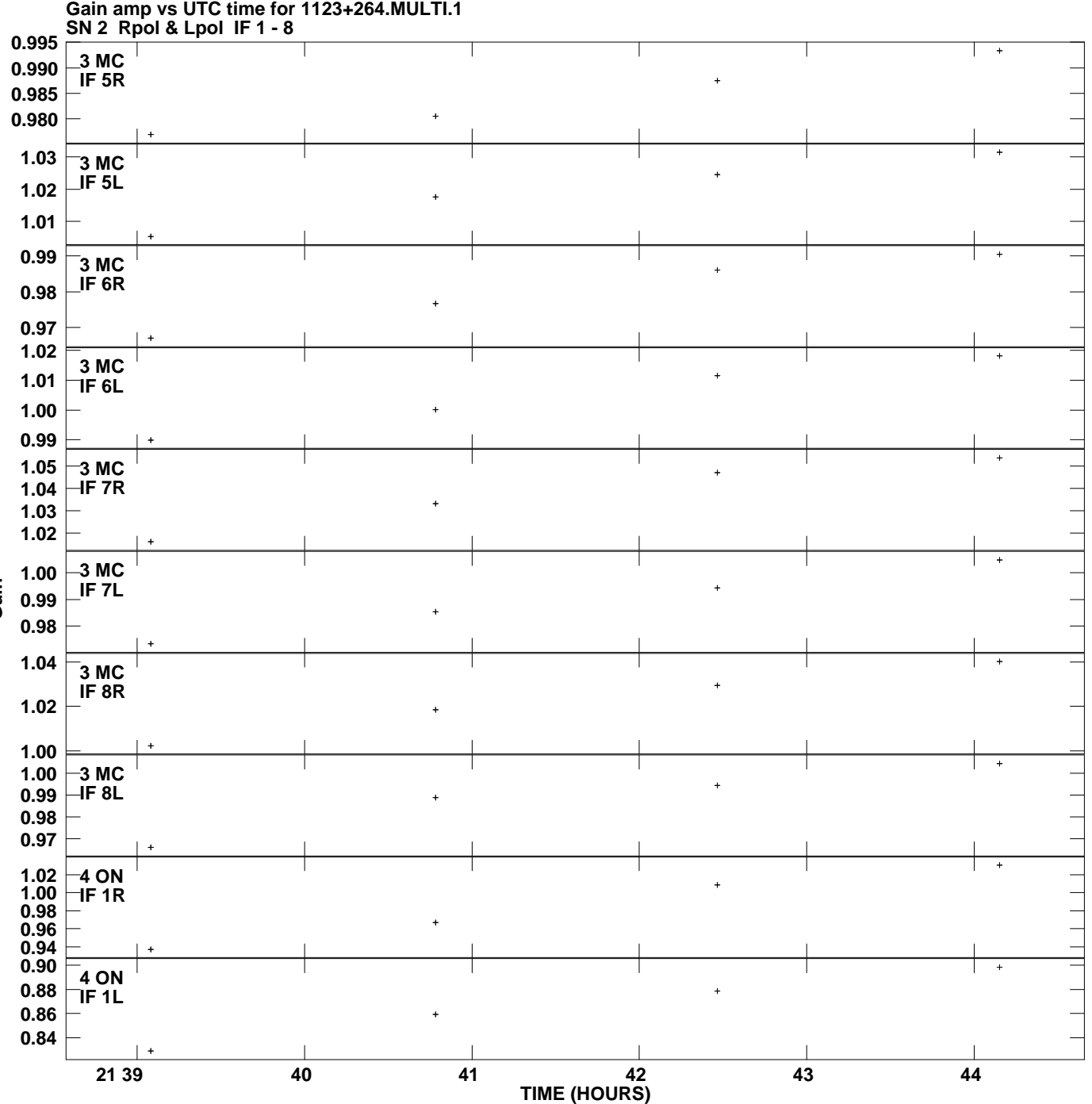

**Plot file version 5 created 16-JUL-2012 09:47:37**

**Gain**

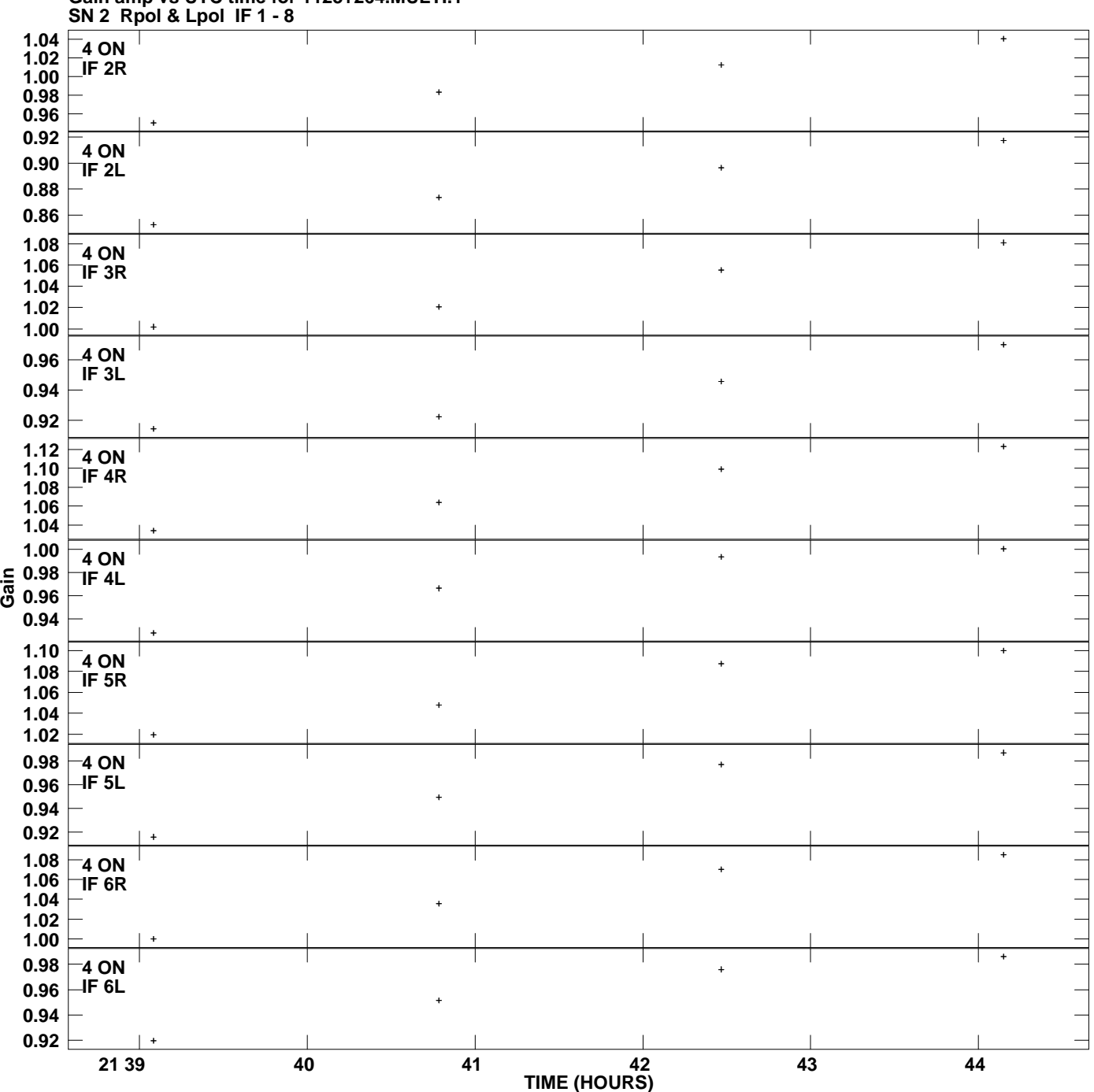

**Gain amp vs UTC time for 1123+264.MULTI.1 Plot file version 6 created 16-JUL-2012 09:47:37**

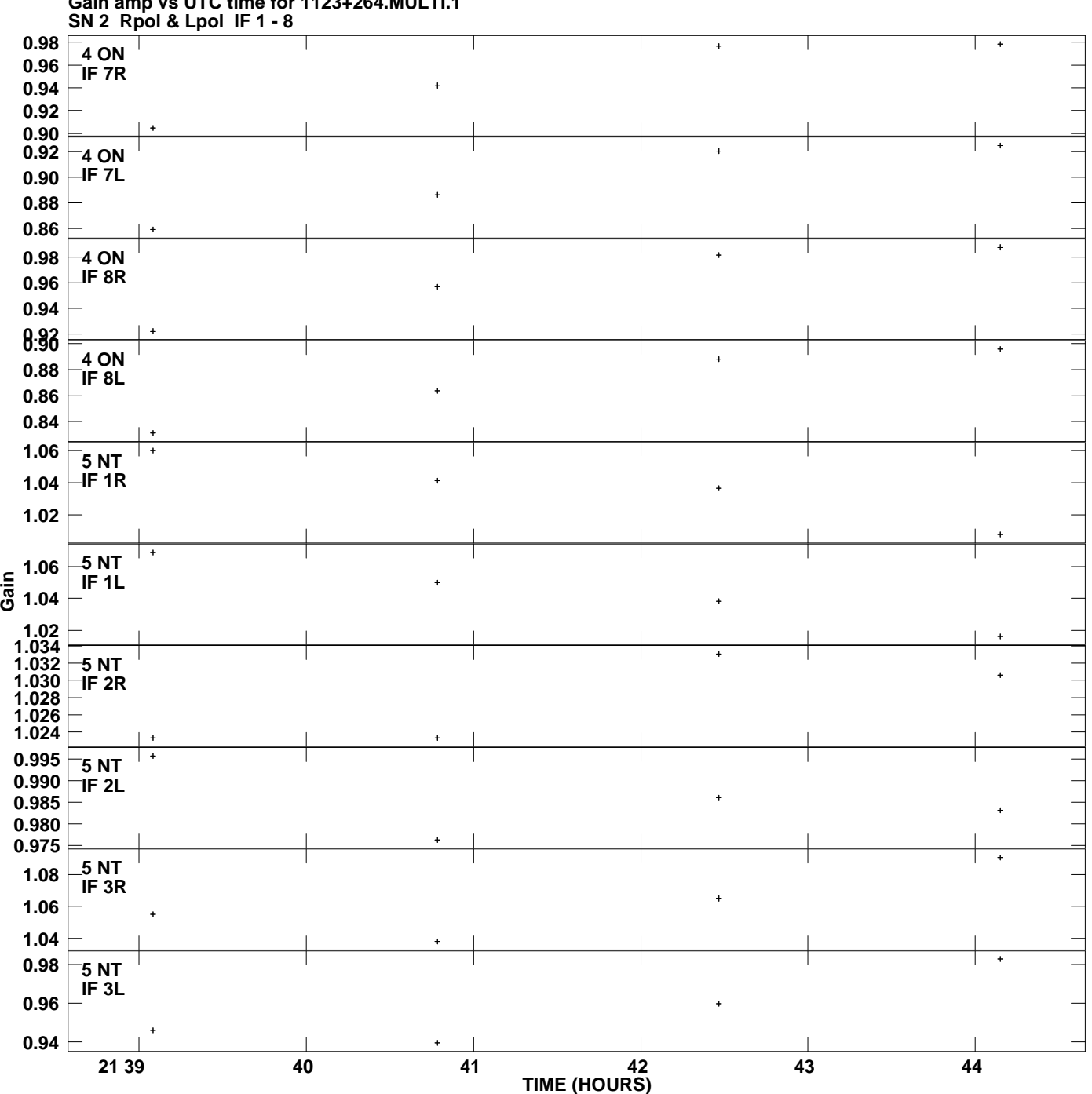

**Gain amp vs UTC time for 1123+264.MULTI.1 Plot file version 7 created 16-JUL-2012 09:47:37**

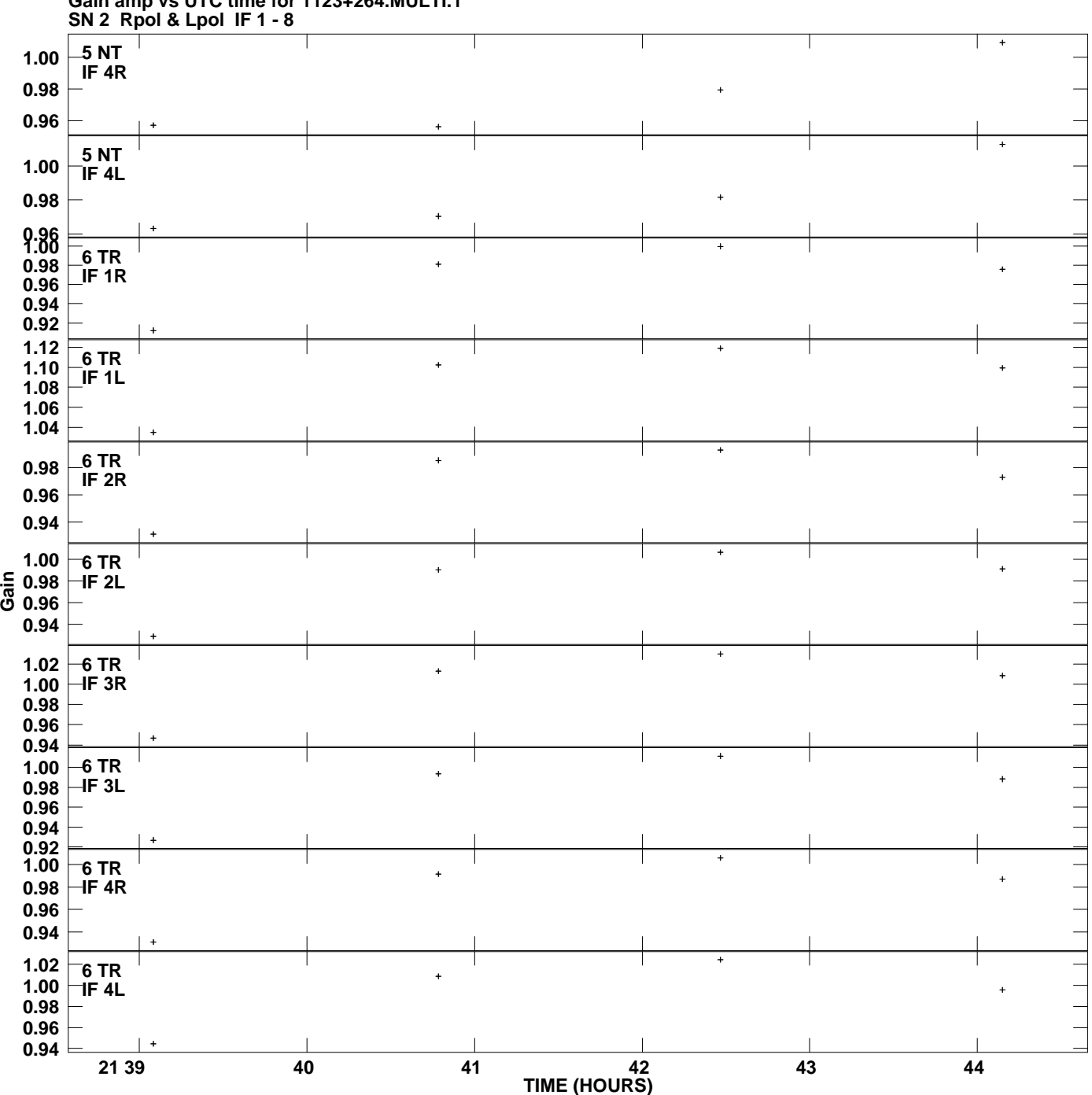

**Gain amp vs UTC time for 1123+264.MULTI.1 Plot file version 8 created 16-JUL-2012 09:47:37**

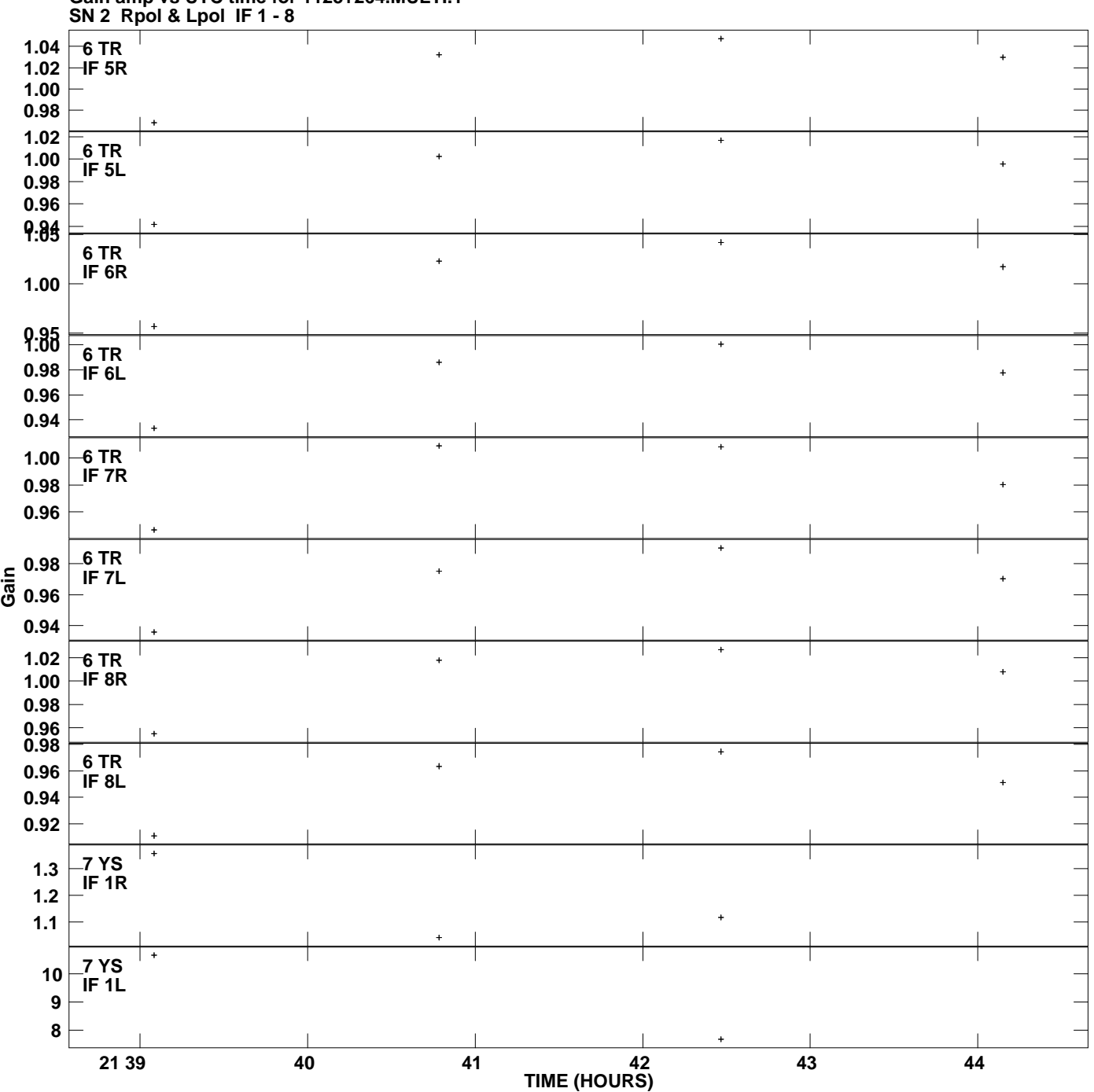

**Gain amp vs UTC time for 1123+264.MULTI.1 Plot file version 9 created 16-JUL-2012 09:47:37**

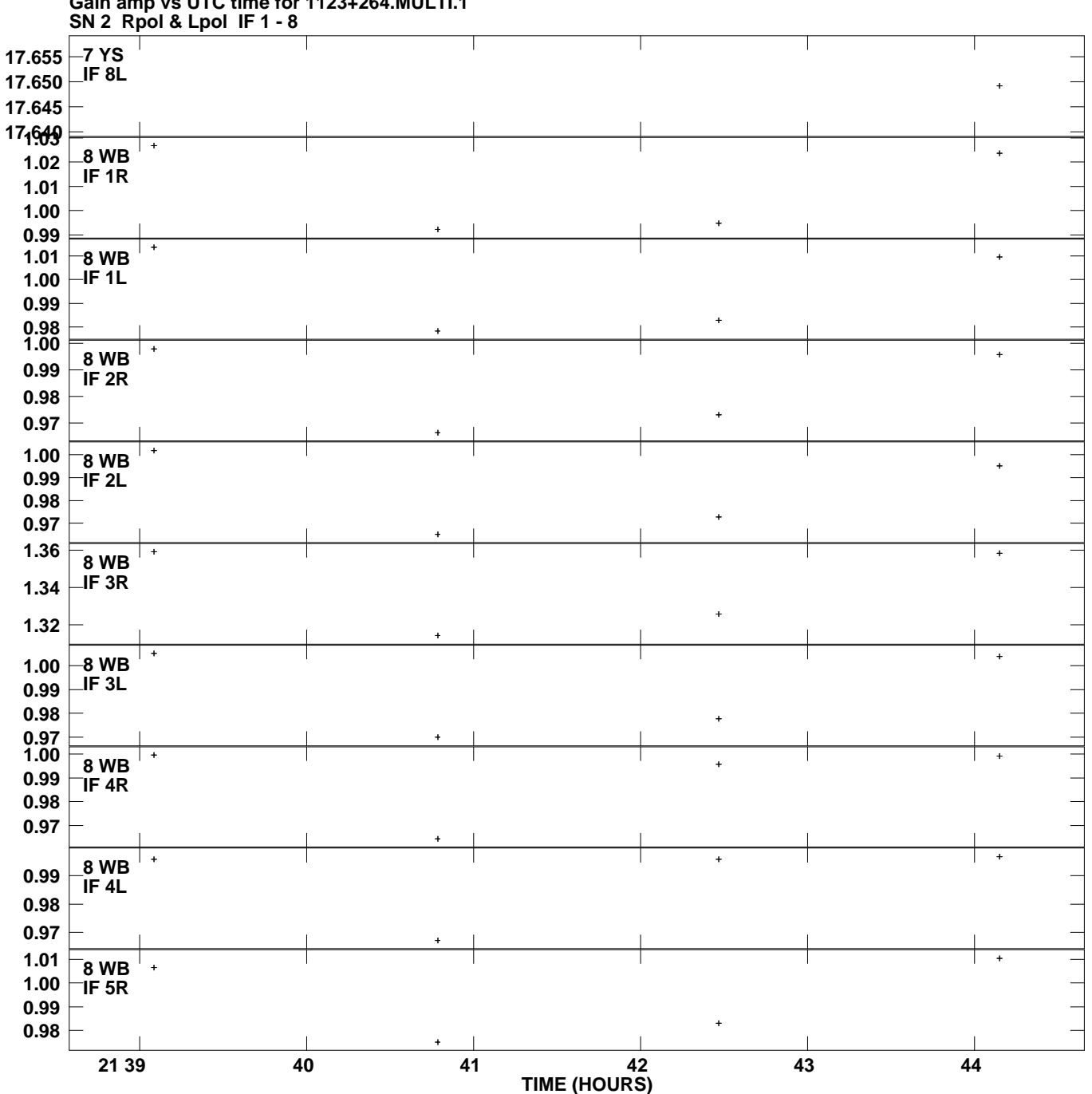

**Gain amp vs UTC time for 1123+264.MULTI.1 Plot file version 10 created 16-JUL-2012 09:47:37**

**Gain**

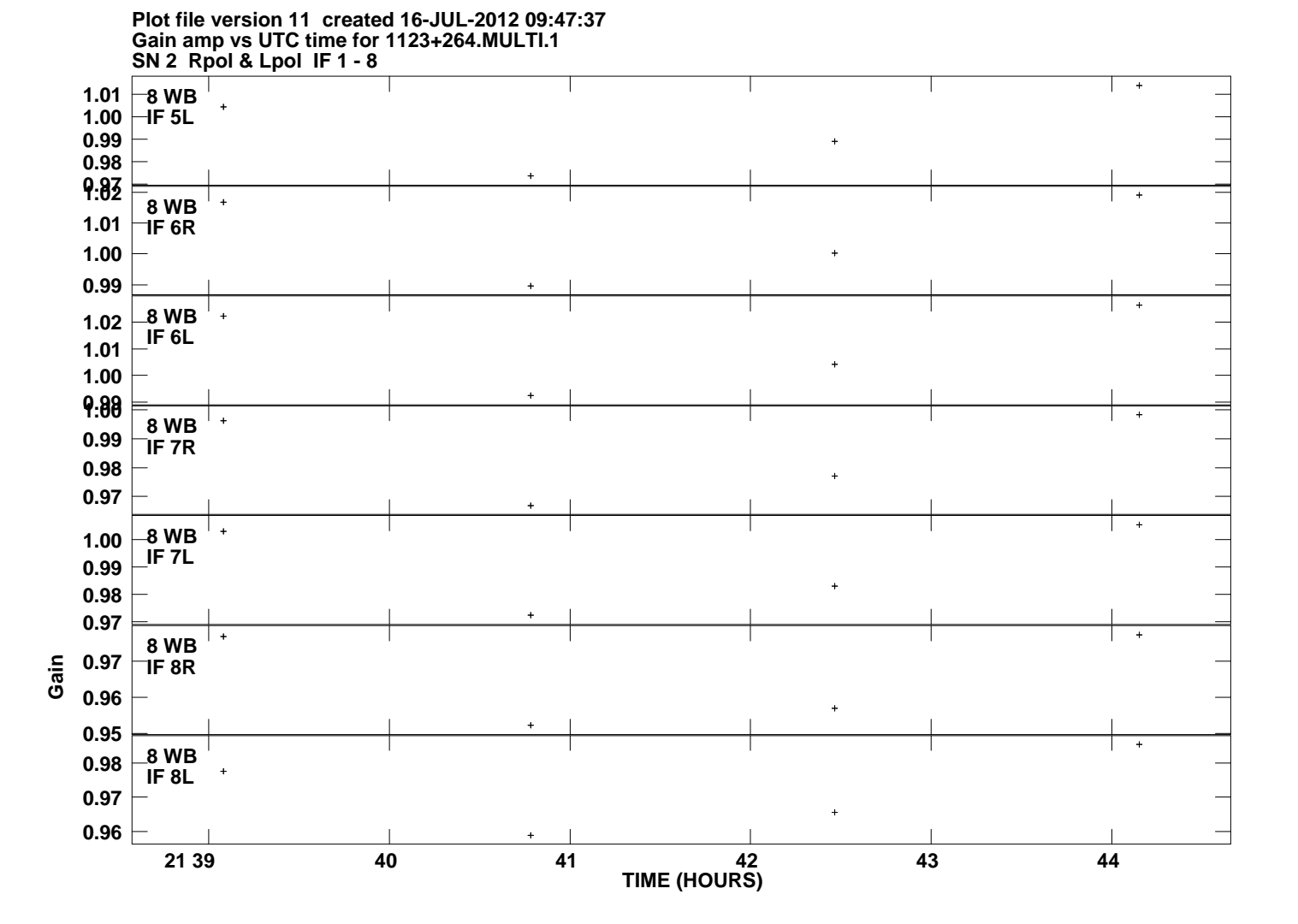